## Addieren von 8bit Dualzahlen und Umwandlung in Dezimalzahl. Ergebnisse max. bis 1111 1111(Dual) bzw. 255(Dezimal). **Name: Klasse: Datum:**

**Aufgabe 1.)**

**Addiere und wandle in Dezimalzahl um.**

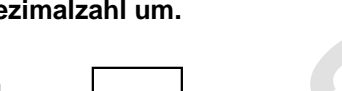

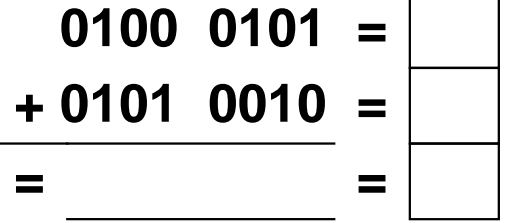

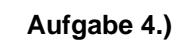

**Addiere und wandle in Dezimalzahl um.**

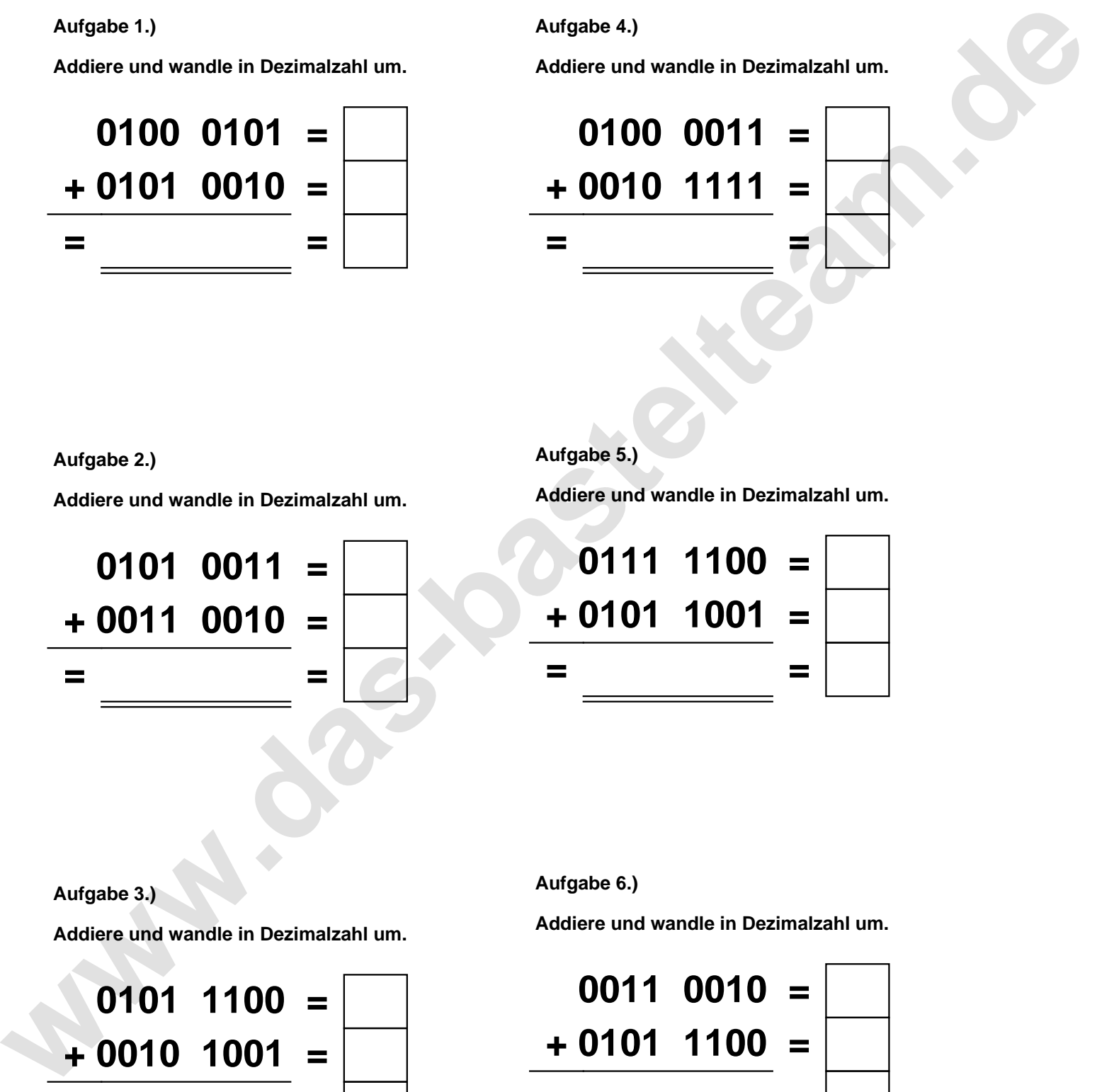

**Aufgabe 2.)**

**Addiere und wandle in Dezimalzahl um.**

**0101 0011 = + 0011 0010 = = =**

**Aufgabe 5.)**

**Addiere und wandle in Dezimalzahl um.**

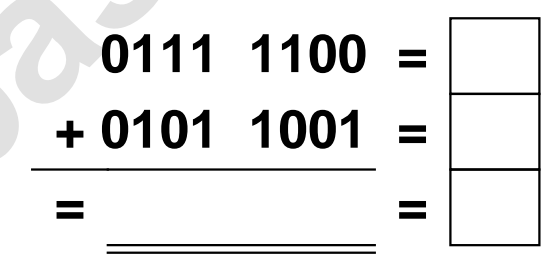

**Aufgabe 3.)**

**Addiere und wandle in Dezimalzahl um.**

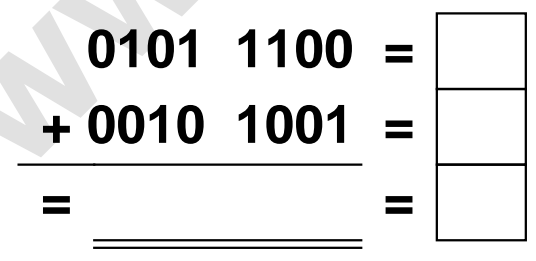

**Aufgabe 6.)**

**Addiere und wandle in Dezimalzahl um.**

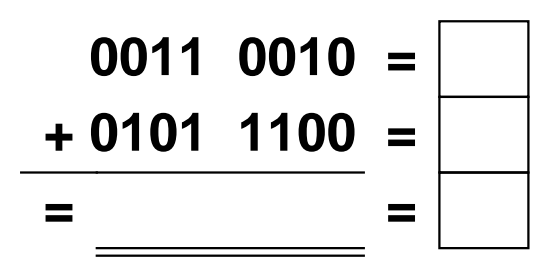

Addieren von 8bit Dualzahlen und Umwandlung in Dezimalzahl. Ergebnisse max. bis 1111 1111(Dual) bzw. 255(Dezimal). **Lösungen**

**Aufgabe 1.)**

**Addiere und wandle in Dezimalzahl um.**

$$
\begin{array}{rcl}\n0100 & 0101 & = & 69 \\
\hline\n+ 0101 & 0010 & = & 82 \\
\hline\n= 1001 & 0111 & = & 151\n\end{array}
$$

## **Aufgabe 4.)**

**Addiere und wandle in Dezimalzahl um.**

$$
0100\ 0011 = \boxed{67}
$$
  
+ 0010\ 1111 = \boxed{47}  
= 0111\ 0010 = 114

**Aufgabe 5.)**

**Addiere und wandle in Dezimalzahl um.**

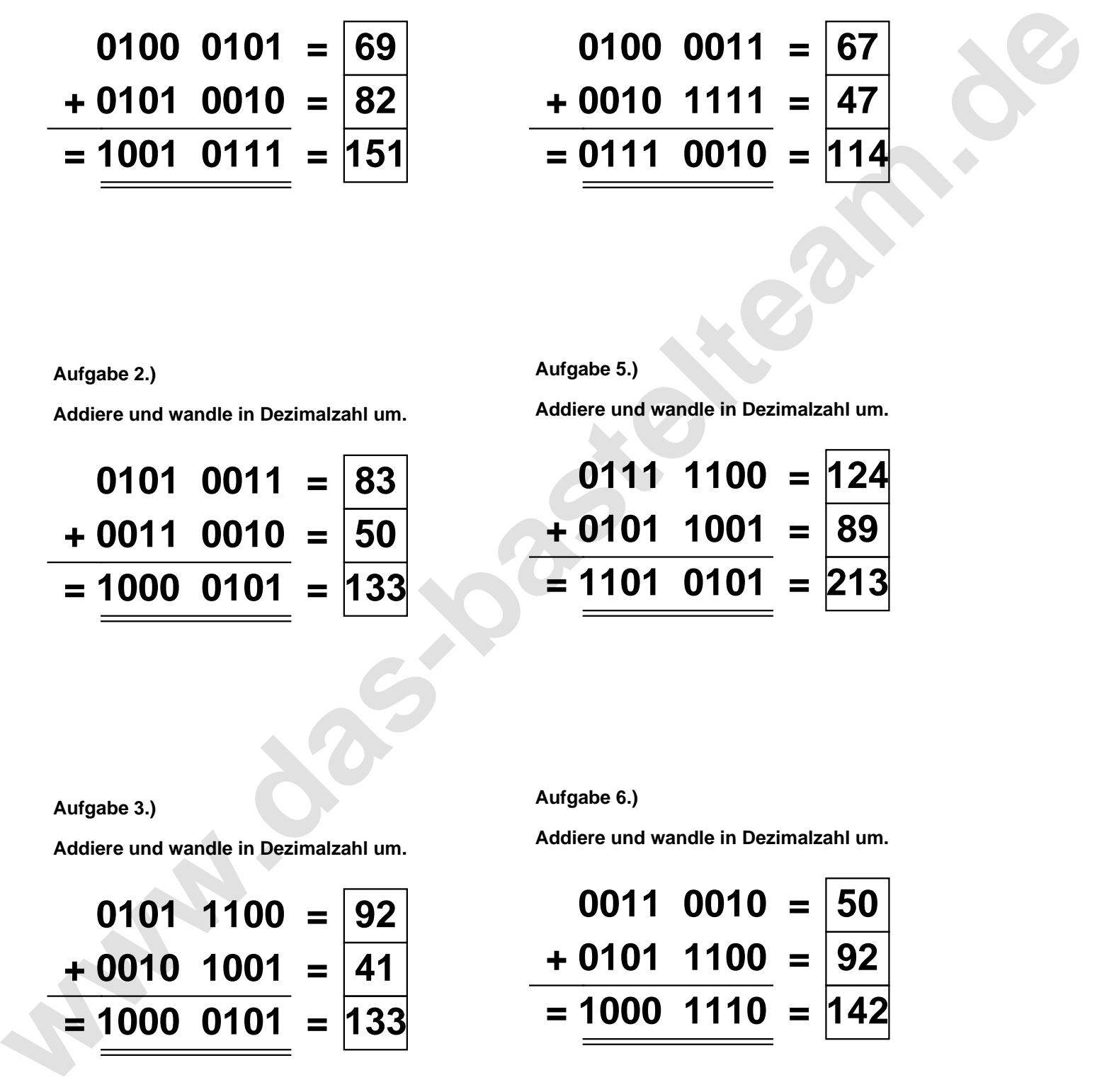

**Aufgabe 2.)**

**Aufgabe 3.)**

**Addiere und wandle in Dezimalzahl um.**

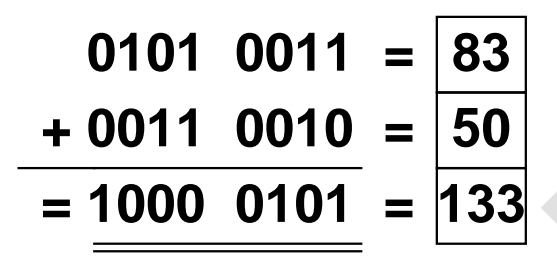

**Aufgabe 6.)**

**Addiere und wandle in Dezimalzahl um.**

$$
0101 \quad 1100 = 92
$$
\n
$$
+ 0010 \quad 1001 = 41
$$
\n
$$
= 1000 \quad 0101 = 133
$$

**Addiere und wandle in Dezimalzahl um.**

$$
0011 \quad 0010 = \boxed{50} \n+ 0101 \quad 1100 = \boxed{92} \n= 1000 \quad 1110 = \boxed{142}
$$